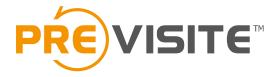

# my.PREVISITE

#### **User Guide**

## 1. Using a computer Log into the My.Previsite platform

Visit the online platform :

http://my.previsite.com/login

Enter your username and password to log in

| m                 | y.PREVISITE |  |
|-------------------|-------------|--|
|                   | Welcome     |  |
|                   |             |  |
| Login<br>Password |             |  |

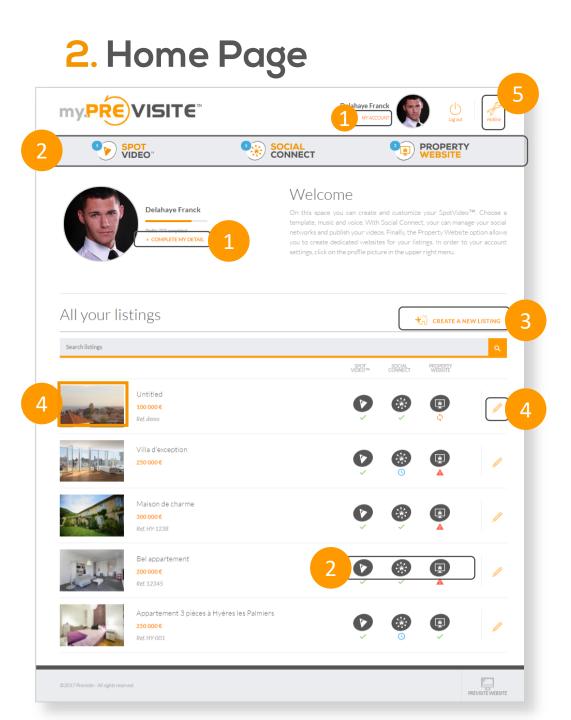

From My.Previsite's home page, you can access multiple features:

- 1. Complete / Edit your profile information
- Access various tools: Spotvideo<sup>™</sup>, SocialConnect, or Property Website
- 3. Create a new listing
- 4. View or customize already created listings
- 5. Contact Support

## 3. Complete / Edit your profile

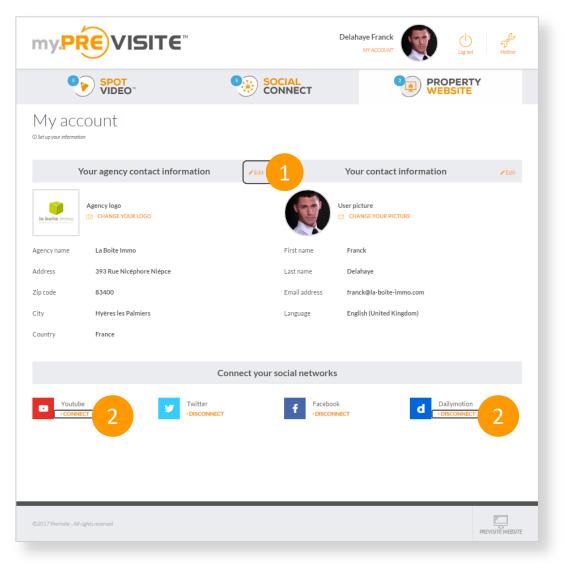

- 1. From My account's tab, click on "**Edit**" to modify or fill in information about :
- $\checkmark$  Your office
- $\checkmark$  Your profile
- To connect or disconnect your personal accounts and pages, click on "Connect" and/or "Disconnect". Your listing videos will then be automatically shared on those sites!

#### **3**. Complete / Edit your profile

| my.PŔ                     | €VISITE                                          |                   |                 | Delahaye Franck<br>MYACCOUNT     | Log out Hotline           |
|---------------------------|--------------------------------------------------|-------------------|-----------------|----------------------------------|---------------------------|
| 3                         | SPOT<br>VIDEO <sup>™</sup>                       |                   | OCIAL<br>DNNECT |                                  |                           |
| My acco                   | ount                                             |                   |                 |                                  |                           |
| Yo                        | ur agency contact information                    | ×Close            |                 | Your contact informatio          | n ×Close                  |
|                           | Agency logo           O         CHANGE YOUR LOGO |                   |                 | User picture CHANGE YOUR PICTURE |                           |
| Agency name               | La Boite Immo                                    |                   | First name      | Franck                           |                           |
| Address                   | 393 Rue Nicéphore Niépce                         |                   | Last name       | Delahaye                         |                           |
| Zip code                  | 83400                                            |                   | Email address   | franck@la-boite-immo.com         |                           |
| City                      | Hyères les Palmiers                              |                   | Password        |                                  |                           |
| Country                   | France                                           | =                 | Language        | English (United Kingdom)         | ٥                         |
|                           | Ci                                               | ancel <b>Save</b> | 2               |                                  | Cancel Save 2             |
|                           |                                                  | Connect your      | social network  | 5                                |                           |
| CONNEC                    | T Twitter                                        | IECT              | f Faceboo       |                                  | Dailymotion<br>DISCONNECT |
| ©2017 Previsite - All rig | hts reserved                                     |                   |                 |                                  | PREVISITE WEBSITE         |

- 1. Fill in your details and those of your office
- 2. Once you have made your changes, click on "Save"

#### 4. Spotvideo™/ Manage your video

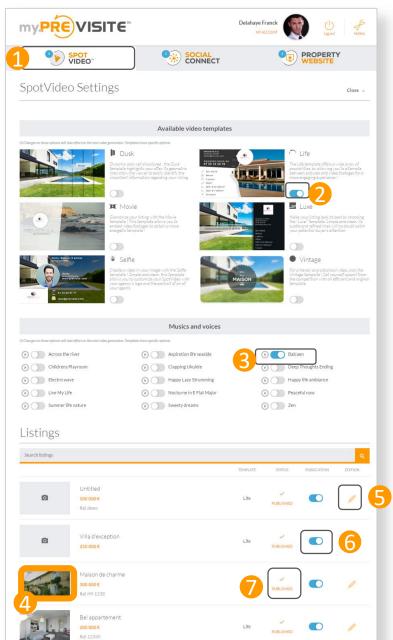

- 1. In the **Spotvideo<sup>TM</sup>** section, you can customize your listing videos
- 2. Choose the template of your videos
- **3.** Select a background music
- 4. View your videos by clicking on the image
- 5. Edit your listings
- 6. Publish / Unpublish your videos
- 7. Check the status of your videos:
  - 1. Published 🗸
  - 2. Unpublished 🕓
  - 3. Pending publication 🏠
  - 4. Publication error 🛕

#### **5. Edit your video Spotvidéo<sup>TM</sup> 1/5**

| my.PRe                                                  | VISITE                                                         |                                                                                                | D                         | elahaye Franck<br>MON PROFIL            |                       | Utconnexion                            | Assistanc     |
|---------------------------------------------------------|----------------------------------------------------------------|------------------------------------------------------------------------------------------------|---------------------------|-----------------------------------------|-----------------------|----------------------------------------|---------------|
| ۲                                                       | SPOT<br>VIDEO                                                  |                                                                                                | CIAL<br>NNECT             | Ģ                                       |                       |                                        |               |
| Land For                                                | Sale: Queensl                                                  | bury, NY \$2                                                                                   | 29000                     |                                         |                       | • Back to t                            | he Listing    |
|                                                         |                                                                |                                                                                                |                           |                                         |                       |                                        |               |
|                                                         | Listing ty                                                     | ре                                                                                             | Φ                         | Ce bien a été importé p                 | sar CloneImport et ne | peut pas être e                        | nodiħė        |
| Title                                                   | Land For Sale: Queensbury, N                                   | Y \$229000                                                                                     | Reference                 | 180055                                  |                       |                                        |               |
| Transaction type Price                                  | Sale<br>\$229,000                                              |                                                                                                | Property type             | Terrain                                 |                       |                                        |               |
|                                                         |                                                                | Listing                                                                                        | Internet                  |                                         |                       |                                        |               |
|                                                         |                                                                | Listing p                                                                                      | ictures                   |                                         |                       |                                        |               |
| © This picture is too small                             | 000p+1533pr                                                    | no o top small 106kps / 768ga                                                                  | О Пала и Правич           |                                         | This and potential    |                                        |               |
|                                                         |                                                                | Locat                                                                                          | tion                      |                                         |                       |                                        |               |
| Street address                                          | 0 Route 9                                                      |                                                                                                | Zip code                  | 12804                                   |                       |                                        |               |
| City                                                    | Queensbury                                                     |                                                                                                | Country                   | United States                           | of America            |                                        |               |
|                                                         |                                                                | Listing                                                                                        | detail                    |                                         |                       |                                        |               |
| Description : 1 acre lot v<br>isible location just Sout | with 156' of frontage on Route 9. Zi<br>th of the Great Escape | oned highway commercial int                                                                    | tensive. Survey available | <ol> <li>Zoning allows for a</li> </ol> | pproximately a 10     | ,000 SF build                          | ling. Grea    |
|                                                         |                                                                | Spot Vid                                                                                       | eo™                       |                                         | 1                     |                                        | <b>Z</b> Ede  |
|                                                         | 4                                                              | Template: Dusk<br>Status :- Published<br>D: COPYLINK<br>E ENVOYERMEEMALE<br>FACEBOOK Y TWITTER | 2<br>• GOOGLEPILUS • PI   | VTEREST in LINKEDIN                     | 3                     | + Un                                   | publish       |
|                                                         |                                                                | Property W                                                                                     | /ebsite                   |                                         |                       |                                        | <b>≠</b> Edit |
|                                                         |                                                                | Social C                                                                                       | onnect                    |                                         |                       |                                        |               |
| r FACEBOOK                                              |                                                                | * Publish                                                                                      | YOUTUBE                   |                                         |                       |                                        | dish          |
| TWITTER                                                 |                                                                | * Publish                                                                                      | O Not publis              | hed N                                   |                       | <ul> <li>Put</li> <li>Unput</li> </ul> | eblésh        |
| Publication                                             |                                                                |                                                                                                |                           |                                         |                       |                                        |               |

- 1. Edit your video **Spotvidéo™**, you can customize the video (musics, footage videos...)
- 2. Copy the video's link
- 3. Send the video by email
- 4. Share the video on your social network

### 5. Edit your video Spotvidéo™ 2/5

- **1**. Select your video 's template
- 2. In the **Options** section, you can set the features to display (Reference, Location, Price, EPD/GG...)
- **3.** Save changes

|   |           |                  | Select your                                                                                                    | template          |              |                    |
|---|-----------|------------------|----------------------------------------------------------------------------------------------------|-------------------|--------------|--------------------|
| 1 |           | Dusk             | Annual and a second second sec | ← Life<br>• WATCH | HE SEA       | Movie              |
|   |           | Luxe             |                                                                                                    | Selfie WATCH      | MAISON       | Vintage<br>• WATCH |
|   | 210 M     | Bubble     WATCH |                                                                                                    | Square            |              |                    |
|   |           |                  | Edit your                                                                                                    | template          |              |                    |
|   |           |                  | Гоот                                                                                                    |                   | PICTURES     | F]<br>MUSICS       |
| 2 |           |                  | Set the featur                                                                                                    | res to display    |              |                    |
|   | Référence | No 🚺 Yes         | DEP/GES                                                                                                    | No 🚫 Yes          | Localisation | No 🚺 Yes           |
|   | Prix      | No Yes           | Surface                                                                                                    | No 🚺 Yes          | 3            | SAVE CHANGES       |
|   |           |                  |                                                                                                    |                   |              |                    |

### 5. Edit your video Spotvidéo™ 3/5

- 1. In the **Footages** section, you can choose atmospheres for animating the different sequences
- 2. Select the footage video
- 3. Click and watch the video
- 4. Save changes

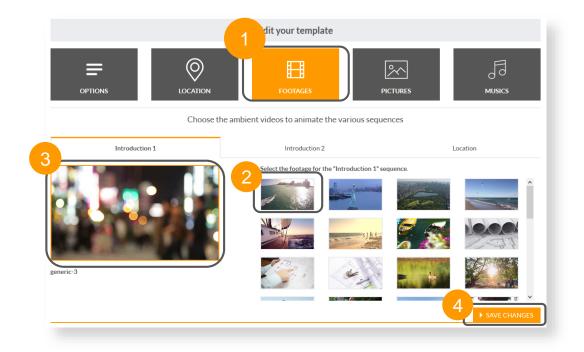

#### 5. Edit your video Spotvidéo<sup>TM</sup> 4/5

- 1. In the **Pictures** section, you can choose and customize the property's pictures
- 2. Customize the picture's title
- 3. Select the pictures
- 4. Save changes

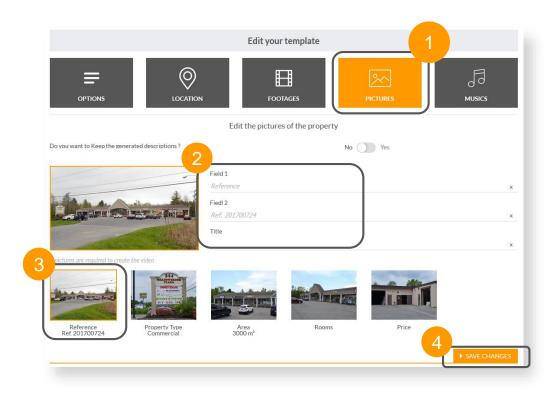

### 5. Edit your video Spotvidéo<sup>TM</sup> 5/5

- 1. In the **Musics** section, you can choose the footage music and the voice over
- 2. Add music
- 3. Select music
- 4. Click and listen to music
- 5. Add voice-over
- 6. Save changes

|                                      |                                       | Edit your template      | 1          |                     |
|--------------------------------------|---------------------------------------|-------------------------|------------|---------------------|
| OPTIONS                              |                                       | FOOTAGES                | PICTURES   | F3<br>MUSICS        |
|                                      |                                       | Edit music / voice-over | 2          |                     |
| Do you want to add music ? The music | vill be played during the whole video | 0.                      | No 💽 Yes 🧲 |                     |
| Across the river                     | Aspiration life                       | e seaside 🕑 🔵 Balca     | en 🕑       | Childrens Playroom  |
| Clapping Ukulele                     | Deep Though                           | ts Ending Electr        | ro wave    | Happy Lazy Strummin |
| Happy life ambiance                  | Nocturne in E                         | Flat Major Peace        | ful now    | Summer life nature  |
| Sweety dreams                        | ☑ Zen                                 |                         |            |                     |
| Do you want to add a voice-over ?    |                                       | -3                      | No Yes 5   |                     |
|                                      |                                       |                         |            | ► SAVE CHANG        |

| my.PR€ VISITE                                                                       |                                                                                                    | Delahaye Franck<br>MY ACCOUNT | Log out Hotline                |
|-------------------------------------------------------------------------------------|----------------------------------------------------------------------------------------------------|-------------------------------|--------------------------------|
| SPOT VIDEO"                                                                         |                                                                                                    | 2 💽 P                         | PROPERTY<br>VEBSITE            |
| F Facebook<br>▲ Page Not connected<br>© You have not yet connected your Facebook pa | Youtube<br>A Net connected<br>ge to your Myprovisite account. Facebook requires that a pr<br>Do you have a facebook page<br>Yes No |                               | Dailymotion<br>ruser accounts. |

#### Listings

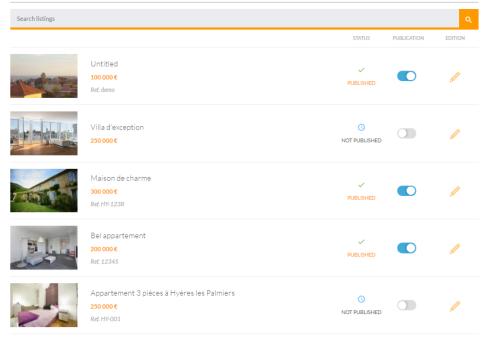

- 1. In the **SocialConnect** section, manage your social networks and the listings which are shared there
- 2. Click on "Yes" to connect your Facebook Page on your my.Previsite account
- 3. If you don't have a Facebook account and/or a Facebook Page you'll access a tutorial by clicking on "**No**"

| facebook sun up |                                        |   |
|-----------------|----------------------------------------|---|
| 1               |                                        |   |
|                 | Log into Facebook                      |   |
|                 | mabelleagence@gmail.com                |   |
| 2               |                                        |   |
|                 | Log In                                 | 3 |
|                 | Forgot account? · Sign up for Facebook |   |
|                 | Not now                                |   |
|                 |                                        |   |
|                 |                                        |   |
|                 |                                        |   |

- 1. You'll be redirected to Facebook login page
- 2. Enter your Facebook username and password to log in
- 3. To finish, click on "Log in"

- 1. Select your Facebook Page
- 2. Click on « Submit » to continue

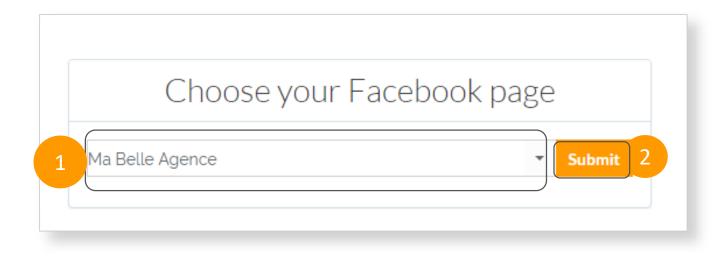

|   | my.PRE                                                                                                    | VISITE                                                                            |                                                                                                    | Dela                                                                                       | haye Franck<br>MY ACCOUNT                                                                                                    | Log out Hotime          |
|---|----------------------------------------------------------------------------------------------------|-----------------------------------------------------------------------------------|----------------------------------------------------------------------------------------------------|--------------------------------------------------------------------------------------------|----------------------------------------------------------------------------------------------------|-------------------------|
|   |                                                                                                    | OT<br>DEO <sup>™</sup>                                                            |                                                                                                    | ONNECT                                                                                     |                                                                                                    |                         |
|   | F Facebo                                                                                                    | Ma Belle Age                                                                      | Votube<br>Netconveter                                                                                                    | Twitt                                                                                      | ar d                                                                                                    | Dailymotion             |
| 2 | Cedric Pro<br>Couries 24<br>Bogicy power worst me recon<br>Exter is reference an aparts<br>meet of type 13. Merci par ava<br>nee. | Flone Gurrieri Pro<br>2011/02/29<br>Bonjour de recherche une mais<br>me contacter | Flona Gurrieri<br>2014/00124<br>Jerecharche une mation 3 cha.<br>miteris sur violas escharu popuri<br>ez-vous me recontacter svp? | Ella Pereira<br>2014/07/21<br>Bonjour je cherche un bren, po<br>uvez-vouis me recontacter? |                                                                                                    |                         |
| 4 | Last page publicat                                                                                                    | cons<br>course as                                                                 | ZOLINGE ZO                                                                                                    | ab under al<br>La Figuro Immobilier                                                        | Correction for motion for the first for the first for the | 2011/05/20<br>BOCORAGET |
|   | Listings                                                                                                    |                                                                                   |                                                                                                    |                                                                                            |                                                                                                    |                         |
|   | Search listings                                                                                                    |                                                                                   |                                                                                                    |                                                                                            | STATUS P                                                                                                    | Q<br>UBLICATION EDITION |
|   |                                                                                                    | Untitled<br>100 000 €<br>Ref.demo                                                 |                                                                                                    |                                                                                            | PUBLISHED                                                                                                    | • /                     |
|   |                                                                                                    | Villa d'exception<br>250 000 €                                                    |                                                                                                    |                                                                                            | ()<br>NOT PUBLISHED                                                                                                    | 0 /                     |
|   | 1.1000                                                                                                    | Maison de charme<br>300 000 €<br>Ref. HY-1238                                     |                                                                                                    |                                                                                            | PUBLISHED                                                                                                    | • /                     |
|   | Elle                                                                                                    | Bel appartement<br>200 000 €<br><i>Ref.</i> 12345                                 |                                                                                                    |                                                                                            | PUBLISHED                                                                                                    | • /                     |

- 1. Your Facebook Page is now connected to your **my.Previsite account**
- 2. You can check the number of "likes" of your page
- 3. Here you'll find all messages received from your Facebook page
- 4. View the last publications of your page
- 5. To disconnect your Facebook account, click on "**Disconnect** "

2

| my.PRE          | VISITE                                                |                                                                                               | Delahaye<br><sub>MY</sub> |                      |             | Hotline |
|-----------------|-------------------------------------------------------|-----------------------------------------------------------------------------------------------|---------------------------|----------------------|-------------|---------|
|                 |                                                       |                                                                                               |                           | 2                    |             | Y       |
| f Facebo        | iok 🕞                                                 | Youtube Solution                                                                              | Twitter                   | d                    | Dailymot    | ion     |
|                 | © You                                                 | have not yet connected your Youtube page to your my y<br>Do you have a Youtube Page<br>Yes No |                           |                      |             |         |
| Listings        |                                                       |                                                                                               |                           |                      |             |         |
| Search listings |                                                       |                                                                                               |                           | STATUS               | PUBLICATION | Q       |
| and the second  | Untitled<br>100 000 €<br>Ref. demo                    |                                                                                               |                           | ✓<br>PUBLISHED       |             | /       |
|                 | Villa d'exception<br>250 000 €                        |                                                                                               |                           | <b>NOT PUBLISHED</b> |             | /       |
| 2 - 10-11-1     | Maison de charme<br>300 000 €<br>Ref. HY-1238         |                                                                                               |                           | PUBLISHED            |             | /       |
| FLE             | Bel appartement<br>200 000 €<br>Ref. 12345            |                                                                                               |                           | V<br>PUBLISHED       |             | /       |
|                 | Appartement 3 pièces à Hy<br>250 000 €<br>Ref. HY-001 | vères les Palmiers                                                                            |                           | S<br>NOT PUBLISHED   |             | /       |

- 1. In the **SocialConnect** section, manage your social networks and the listings which are shared there
- 2. Click on "**Yes**" to connect your Youtube account with your my.Previsite account
- 3. If you don't have a Youtube account you'll access a tutorial by clicking on "**No**"

| Google 1<br>Sign in          |  |      |   |
|------------------------------|--|------|---|
| to continue to previsite.com |  |      |   |
| Email or phone               |  |      | 2 |
| More options                 |  | NEXT | 3 |
|                              |  |      |   |
|                              |  |      |   |

- 1. You are redirected to Google login page
- 2. Enter your Youtube email address or your phone number
- 3. Click on "**Next**" to move through the next step

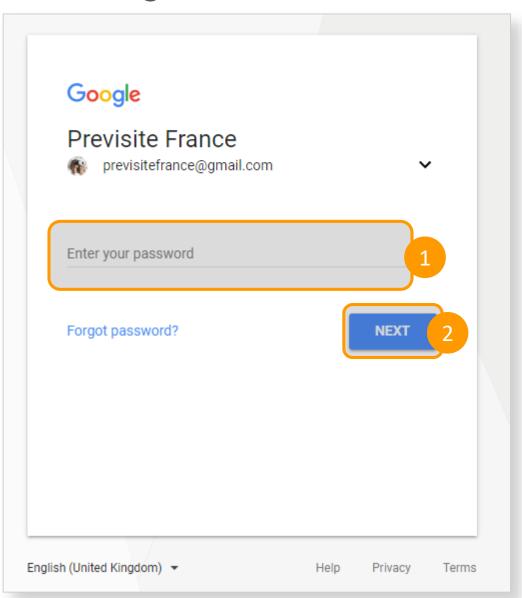

- 1. Enter your Youtube password
- 2. To finish, click on "**Next**" to move through the next step

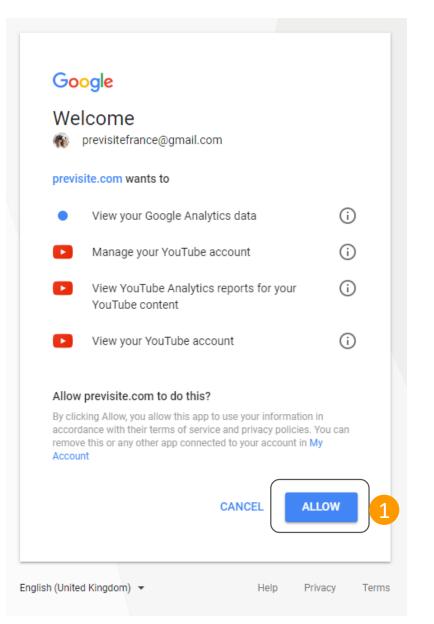

1. Click on "Allow" to continue

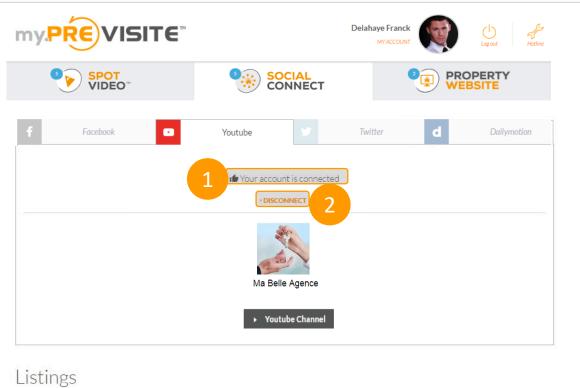

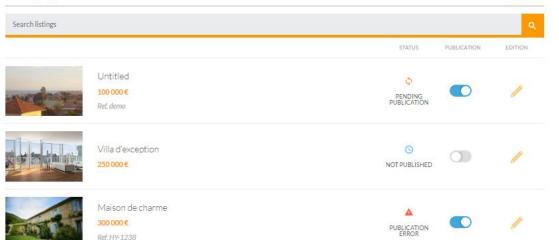

- 1. Your Youtube account is now connected to your my.Previsite account
- 2. To disconnect your Youtube account you have to click on "Disconnect"

#### 8. Manage Social Connect / Twitter

| my.PRE                               | VISITE                                                                   |                                                                                            | Delahaye<br>My           |                      | Log out            | Hotline           |
|--------------------------------------|--------------------------------------------------------------------------|--------------------------------------------------------------------------------------------|--------------------------|----------------------|--------------------|-------------------|
|                                      |                                                                          |                                                                                            | т                        | 2                    | PROPERI<br>WEBSITE | ٣Y                |
| <b>f</b> Facebo                      | ok 🖸                                                                     | Youtube                                                                                    | Twitter<br>Not connected | d                    | Dailym             | otion             |
|                                      | ØY                                                                       | fou have not yet connected your Twitter page to you<br>Do you have a twitter acc<br>Yes No |                          |                      |                    |                   |
| Listings                             |                                                                          |                                                                                            |                          |                      |                    |                   |
| Search listings                      |                                                                          |                                                                                            |                          | STATUS               | PUBLICATION        | Q                 |
|                                      | Untitled<br>100 000 €<br>Ref. demo                                       |                                                                                            |                          | PUBLISHED            |                    |                   |
|                                      | Villa d'exception<br>250 000 €                                           |                                                                                            |                          | <b>NOT PUBLISHED</b> |                    |                   |
|                                      | Maison de charme<br>300 000 <b>€</b><br><i>Ref.</i> HY-1238              |                                                                                            |                          | PUBLISHED            |                    |                   |
| FLE                                  | Bel appartement<br>200 000 €<br><i>Ref.</i> 12345                        |                                                                                            |                          | PUBLISHED            |                    |                   |
|                                      | Appartement 3 pièces à H<br><mark>250 000 €</mark><br><i>Ref.</i> HY-001 | Hyères les Palmiers                                                                        |                          | (S)<br>NOT PUBLISHED |                    |                   |
| ©2017 Previsite - All rights reserve | ed                                                                       |                                                                                            |                          |                      |                    | PREVISITE WEBSITE |

- 1. In the **SocialConnect** section, manage your social networks and the listings which are shared there
- 2. Click on "**Yes**" to connect your Twitter account to your my.Previsite account
- 3. If you don't have a Twitter account you'll access a tutorial by clicking on "**No**"

#### 8. Manage Social Connect / Twitter

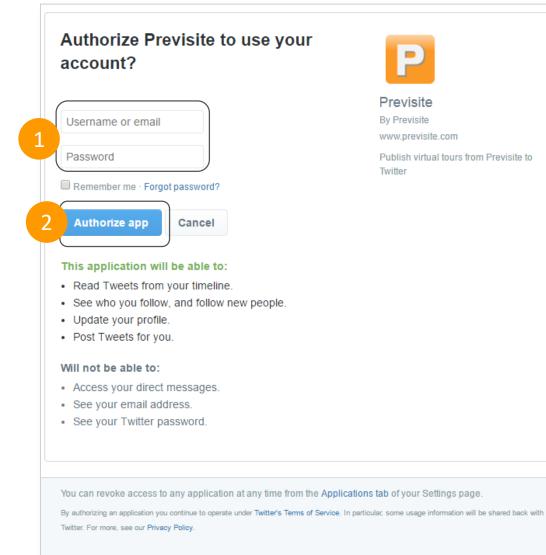

Enter your username and

2. Click on "Authorize app" to

password to log in

continue

1.

### 8. Manage Social Connect / Twitter

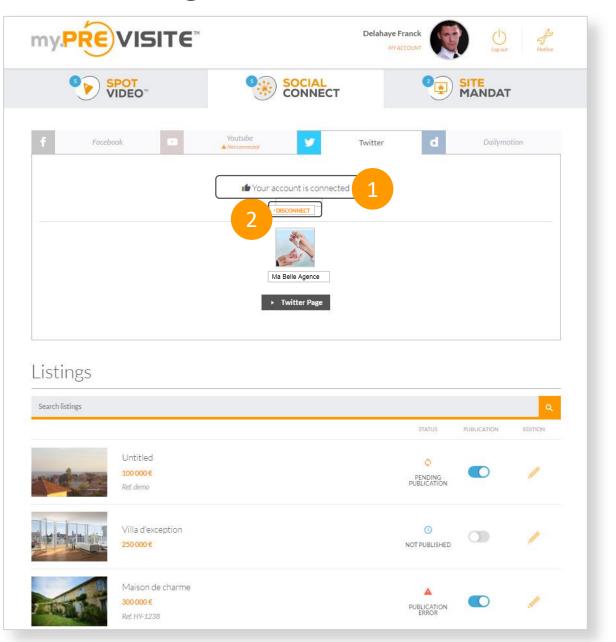

- 1. Your Twitter account is now connected to your my.Previsite account
- 2. To disconnect your Twitter account you have to click on "Disconnect"

| my.PRE                              | VISITE                                                                                                  | Delahaye Franck    | Lag out Hotine      |
|-------------------------------------|----------------------------------------------------------------------------------------------------|--------------------|---------------------|
| ³ <mark>∢</mark> ∨                  | DEC 1 SOCIAL CONNECT                                                                                    | 2                  | PROPERTY<br>WEBSITE |
| <b>f</b> Facebo                     | ook 🖸 Youtube                                                                                           | Twitter d          | Dailymotion         |
|                                     | O Dailymotion requires that a professional page be attached to one or<br>Do you have a Dailymotion acco |                    |                     |
| Listings                            |                                                                                                    |                    |                     |
| Search listings                     |                                                                                                    | STATUS             |                     |
|                                     | Untilled<br>100 000 €<br>Ref.demo                                                                       | PUBLISHED          |                     |
|                                     | Villa d'exception<br>230 000 €                                                                          | NOT PUBLISHED      |                     |
|                                     | Maison de charme<br>300 000 €<br>Ret.HY-1238                                                            | PUBLISHED          |                     |
| FL                                  | Bel appartement<br>200 000 €<br>Ref. 12345                                                              | PUBLISHED          |                     |
|                                     | Appartement 3 pièces à Hyères les Palmiers<br>250 000 €<br><i>Ret</i> Hi <sup>c</sup> 001               | O<br>NOT PUBLISHED |                     |
| ©2017 Previsite - All rights reserv | ed                                                                                                    |                    | Previsite Website   |

- 1. In the **SocialConnect** section, manage your social networks and the listings which are shared there
- 2. Click on "Yes" to connect your Dailymotion account to your my.Previsite account
- If you don't have a Dailymotion account you'll access a tutorial by clicking on "No"

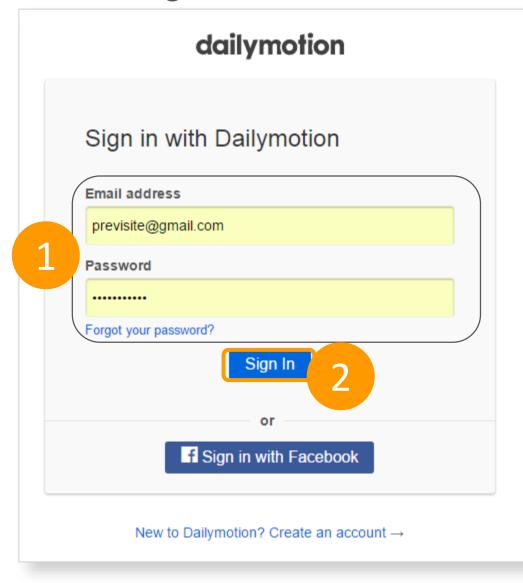

- 1. Enter your Email address and password
- 2. Click on "Sign In" to continue

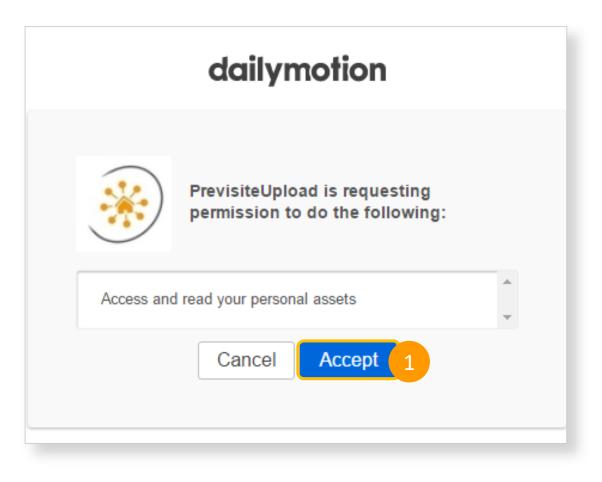

1. Click on "Accept" to continue

|                                     |                                                           |                                                     | Delah       | aye Franck           |             | Hotline           |
|-------------------------------------|-----------------------------------------------------------|-----------------------------------------------------|-------------|----------------------|-------------|-------------------|
| SPOT<br>VIDEO*                      |                                                           |                                                     | IAL<br>NECT |                      |             | ſΥ                |
| f Faceb                             | ook 🗖                                                     | Voutube<br>Notconnected<br>Possecont i<br>Possecont |             | d                    | Dailymo     | tion              |
| Listings                            |                                                           | ➤ Dailymotio                                        | n Channel   | STATUS               | PUBLICATION | Q                 |
|                                     | Untitled<br>100 000 €<br><i>Ref. demo</i>                 |                                                     |             | PUBLISHED            |             | /                 |
|                                     | Villa d'exception<br>250 000 €                            |                                                     |             | ()<br>NOT PUBLISHED  |             | /                 |
|                                     | Maison de charme<br>300 000 €<br>Ref. HY-1238             |                                                     |             | V<br>PUBLISHED       |             | 1                 |
|                                     | Bel appartement<br>200 000 €<br><i>Ref.</i> 12345         |                                                     |             | PUBLISHED            |             | /                 |
|                                     | Appartement 3 pièces ;<br>250 000 €<br><i>Ref.</i> HY-001 | à Hyères les Palmiers                               |             | (S)<br>NOT PUBLISHED |             | /                 |
| ©2017 Previsite - All rights reserv | ed                                                        |                                                     |             |                      |             | PREVISITE WEBSITE |

- 1. Your Dailymotion is now connected to your my.Previsite account
- 2. To disconnect your Dailymotion account you have to click on "Disconnect"

#### 10. Manage my "Property Website"

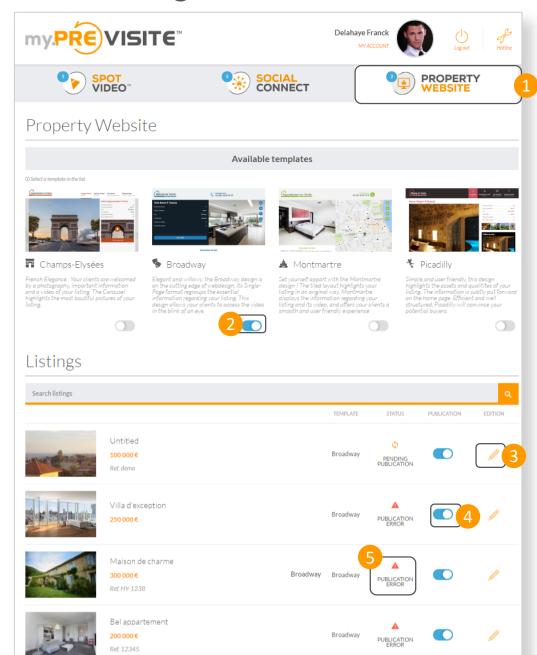

- 1. In the **Property Website** section, you can create sites dedicated to your listings
- 2. Choose the template of your Property Website
- 3. Edit your listings
- 4. Publish / Unpublish your videos here
- 5. Check the status of your listings:
  - 1. Published 🗸
  - 2. Unpublished 🕓
  - 3. Pending publication 🗘
  - 4. Publication error 🛕

#### 10. Manage my "Property Website" 1/2

|          | Property Website                                                         | ∠ Edit | 1 |
|----------|--------------------------------------------------------------------------|--------|---|
| <image/> | Modèle : CHAMPS-ELYSEES<br>Statut : O Pending publication<br>C COPY LINK |        | 2 |

- Edit your **Property Website**, select your template
- . Copy the link of your property Website
- . Share your property website on your social network

#### 10. Manage my "Property Website" 2/2

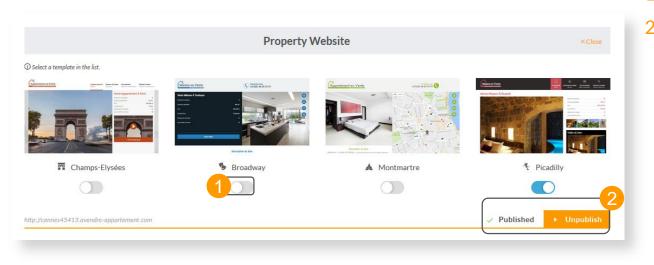

- 1. Select your property website's template
- 2. Publish and unpublish your property website

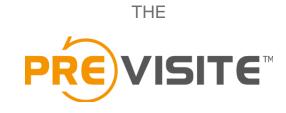

#### TEAM

The Previsite team thanks you for your business and support. We remain at your disposal via email at <u>support@previsite.com</u>